## Tft Lcd Monitor Manual

If you ally need such a referred Tft Lcd Monitor Manual ebook that will allow you worth, acquire the definitely best seller from us currently from several preferred authors. If you want to droll books, lots of novels, tale, jokes, and more fictions collections are plus launched, from best seller to one of the most current released.

You may not be perplexed to enjoy every book collections Tft Lcd Monitor Manual that we will extremely offer. It is not going on for the costs. Its more or less what you need currently. This Tft Lcd Monitor Manual, as one of the most operating sellers here will very be in the midst of the best options to review.

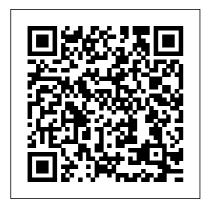

Popular Photography Rocky Nook, Inc.

Mastering the Nikon Z6 by Darrell Young provides a wealth of experience-based information and insights for owners of Nikon's new mirrorless full-frame Z6 camera. Darrell is determined to help the user navigate past the confusion that often comes with complex and powerful professional camera equipment. This book explores the features and capabilities of the camera in a way that far surpasses the user 's manual. It guides readers through the camera features with step-bystep setting adjustments; color illustrations; and detailed how,

when, and why explanations for technology, delivering each option. Every button, dial, switch, and menu configuration setting is explored in a user-friendly manner, with suggestions for setup according to various shooting styles. Darrell's friendly and informative writing style allows readers to easily follow directions, while feeling as if a friend dropped in to share his knowledge. The information in this book goes beyond the camera itself and also covers basic photography technique.

**HWM** Rocky Nook, Inc. Singapore's leading tech magazine gives its readers the power to decide with its informative articles and in-depth reviews.

**Epsilon Electronics Inc** Sterling Publishing Company, Inc. PCMag.com is a leading authority on

Labs-based. independent reviews of the latest products and services. Our expert industry analysis and practical solutions help you make better buying decisions and get more from technology.

**HWM** Rocky Nook, Inc. Mastering the Nikon Z7 by Darrell Young provides a wealth of experience-based information and insights for owners of Nikon's new mirrorless fullframe 77 camera Darrell is determined to help the user navigate past the confusion that often comes with complex and powerful professional camera equipment. This book explores the features and capabilities of the camera in a way that far surpasses the user's manual. It guides readers through the camera features with step-bystep setting adjustments; color illustrations; and detailed how, when, and why explanations for each option. Every button, dial,

switch, and menu configuration setting is explored in a userfriendly manner, with suggestions standpoints. for setup according to various shooting styles. Darrell's friendly and informative writing style allows readers to easily follow directions, while feeling as if a friend dropped in to share his knowledge. The information in this book goes beyond the camera itself and also covers basic photography technique.

## Mastering the Nikon

**Z50** Springer Science & Business Media Singapore's leading tech magazine gives its readers the power to decide with its informative articles and in-depth reviews. HWM AuthorHouse Collected here are 112 papers concerned with new directions in manufacturing systems, given at the 41st CIRP Conference on Manufacturing Systems. The high-quality material includes reports of work from

both scientific and engineering Manufacturing Systems and Technologies for the New Frontier Apress Learn to master your Nikon Z6 II / Z7 II and take full advantage of all its capabilities!

Mastering the Nikon Z6 II / Z7 II by Darrell Young provides a wealth of experience-based information and insights for owners of the new Z6 II or Z7 II camera. Darrell is determined to help the user navigate past the confusion that often comes with complex and powerful professional camera

equipment.

This book explores the features and capabilities of the cameras in a way that this book goes beyond far surpasses the user's manual. It quides readers through the cameras' features with step-by-The Directory of step setting adjustments; color illustrations; and detailed how, when, and why explanations for each option. Every button, dial, switch, and menu configuration setting is explored in a userfriendly manner, with suggestions for setup Singapore's leading according to various shooting styles.

Darrell's friendly and informative writing style allows readers to easily

follow directions, while feeling as if a friend dropped in to share his knowledge. The information in the camera itself and also covers basic photography technique.

Video, Computer, and Audio-visual Products Rocky Nook, Inc. Complete catalog of Epsilon Electronics brand name merchandise 2015.

2008 AccessWorld Guide to Assistive Technology Products Rocky Nook, Inc. tech magazine gives its readers the power to decide with its informative articles and indepth reviews.

HWM American Foundation the camera features for the Blind Singapore's leading tech magazine gives its readers the power to decide with its informative articles and in-depth reviews. Canon EOS 5D Digital Field Guide Chestnut Cove Solutions Ltd. Mastering the Nikon D850 by Darrell Young provides a wealth of experience-based information and insights for owners of the new D850 camera. Darrell is determined to help the user navigate past the confusion that often comes with complex and powerful professional camera equipment.

This book explores the features and capabilities of the camera in a way that far surpasses the user's manual. It guides readers through font: 11.0px Verdana}

with step-by-step setting adjustments; color illustrations; and detailed how, when, and why explanations for each option. Every button, dial, switch, and menu configuration setting is explored in a userfriendly manner, with suggestions for setup according to various shooting styles.

Darrell's friendly and informative writing style allows readers to easily follow directions, while feeling as if a friend dropped in to share his knowledge. The information in this book goes beyond the camera itself and also covers basic photography technique.

p.pl {margin: 0.0px 0.0px 0.0px;

min-height: 13.0px} PC Mag Singapore's leading tech magazine gives its readers the power to decide with its informative articles and indepth reviews. Official Gazette of the United States Patent and Trademark Office Singapore's leading tech magazine gives its readers the power to decide with its informative articles and indepth reviews. Popular Photography Beginning Fedora: From Novice to Professional quides you through the tasks most new Linux users desire to

p.p2 {margin: 0.0px

0.0px 0.0px;

font: 11.0px Verdana;

perform while explaining potentially confusing concepts along the way. It provides an illustrated, step-bystep quide to Fedora installation and hardware configuration. You'll also learn how to install it alongside Windows, allowing you to switch between the operating systems at will. The book eases the transition from the Windows to the Linux desktop by focusing on key everyday tasks such as file management, peripheral configuration, MP3/video playback, and office tasks. The 'No Assumptions' Guide to Windows XP Mastering the Nikon Z50 by Darrell Young provides a wealth of experience-based

information and insights for owners of Nikon's new mirrorless Z50 camera. Darrell is determined to help the user navigate past the confusion that often comes with and informative complex and powerful professional camera equipment.

This book explores the features and capabilities of the camera in a way that far surpasses the user's manual. It quides readers through the camera features with step-by-The Directory of step setting adjustments; color illustrations; and detailed how, when, and why explanations for each option. Every button, dial, switch, and menu

configuration setting is explored in a userfriendly manner, with suggestions for setup according to various shooting styles.

Darrell's friendly writing style allows readers to easily follow directions, while feeling as if a friend dropped in to share his knowledge. The information in this book goes beyond the camera itself and also covers basic photography technique.

Video, Multimedia & Audio-visual Products Make the most of your Canon EOS 5D with the professional advice and tips in this goanywhere quide. Learn to use every control, compare various lenses

from your EOS 5D in all the shooting situations where it truly shines. You?ll discover how to set the metering mode to get the results you expect, explore the qualities and effects of each type of lens and accessory, and what to pack in your gear bag (along with this book) for every shooting scenario. Popular Photography Singapore's leading tech magazine gives its readers the power to decide with its informative articles and indepth reviews. Popular Photography this book. Singapore's leading tech magazine gives

and Speedlites, and

then explore how to

get peak performance

its readers the power to decide with its informative articles and indepth reviews. Mastering the Nikon Z6 II / Z7 II Singapore's leading tech magazine gives its readers the power to decide with its informative articles and indepth reviews.

## Popular Photography

Go far beyond the manufacturer's instruction book and take full advantage of the Konica Minolta Maxxum/Dynax 5D's impressive features with the help of